4. Můžete sledovat historii zadaných požadavků a jejich vypořádání.

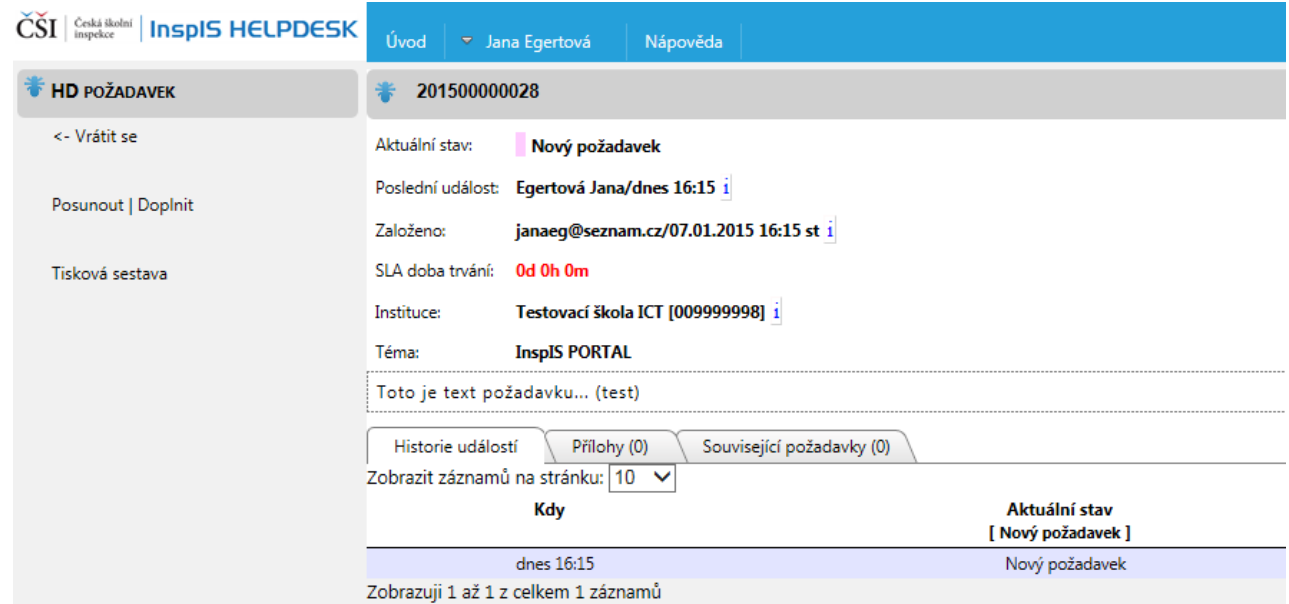

5. Po zadání požadavku se odhlaste ze systému.

-1

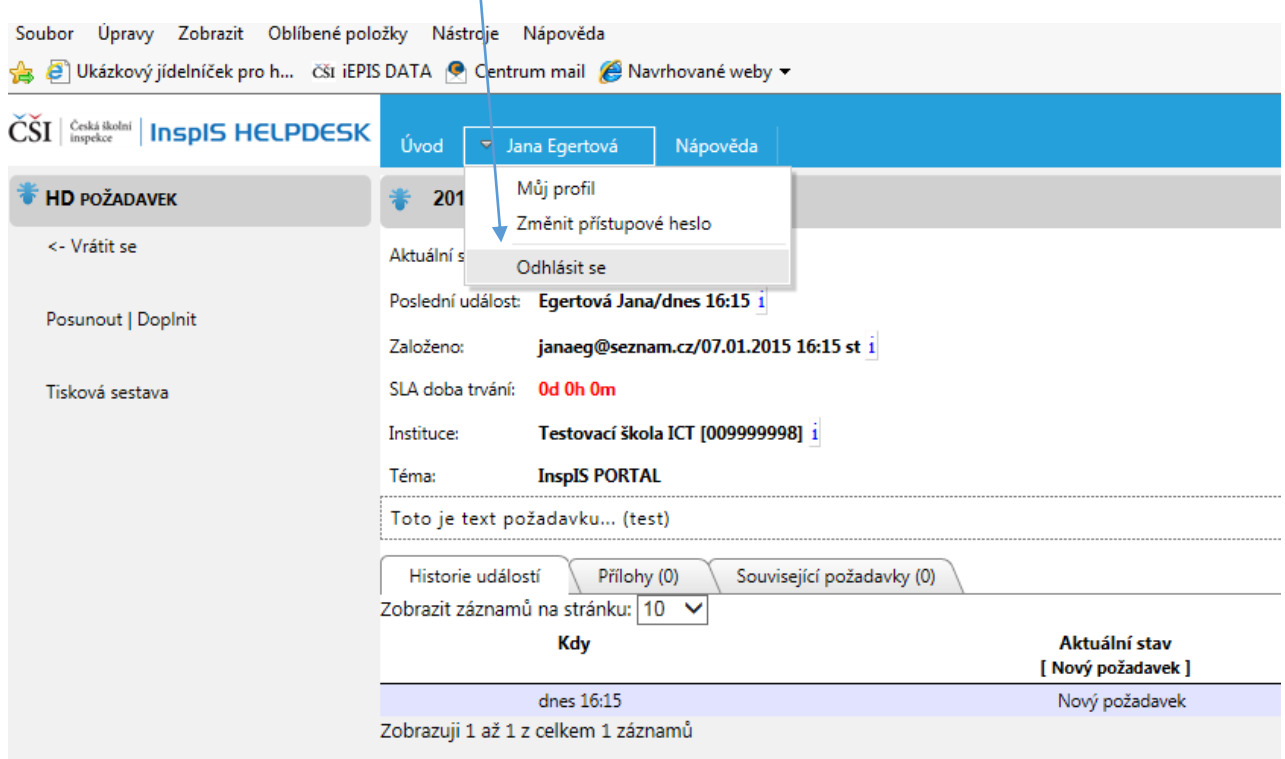

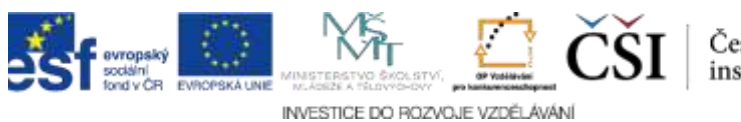

Česká školní<br>inspekce